## Die DNA der digitalen Transformation : **Prozessmanagement und -automation**

Die Umsetzung des **Onlinezugangsgesetzes [OZG]** und der Fachkräftemangel zeigen, welche Veränderungen im **Public Sector** bevorstehen. Bürger\*innen und Unternehmen erwarten einfache, schnelle und digitale Lösungen für ihre Anliegen. Der Ruf, diese Herausforderung mit neuen Mitarbeitenden zu bewältigen, ist aktuell sehr groß. Es gibt aber auch einen anderen Weg. **Gestalten, digitalisieren, automatisieren und standardisieren Sie Ihre Leistungen** und Prozesse. Wir begleiten und unterstützen Sie und Ihre Mitarbeiter\*innen dabei. Ob bei einem einzigen Prozess oder bei allen. Unsere Berater\*innen haben **umfangreiche Erfahrungen und die Empathie,** diesen Weg gemeinsam mit Ihnen zu gehen.

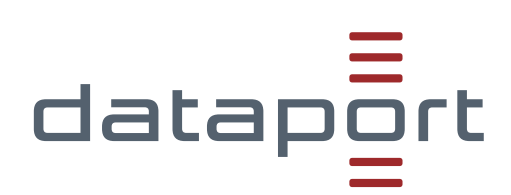

## **Nachhaltig und ganzheitlich**

Die Berater\*innen von Dataport Consulting werfen mit Ihnen einen **ganzheitlichen Blick auf Ihre Prozesse.** Zusammen erleben und gestalten Sie die **Transformation Ihrer Vorgänge** und bauen **wertvolles Wissen** auf.

# **JETZT** INFORMIEREN.

### **VORTEILE**

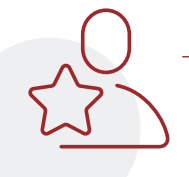

**Langfristiger** Wegfall von Medienbrüchen und Doppelarbeiten

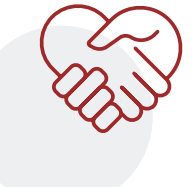

\_ **Partnerschaftliche Zusammenarbeit** 

\_ Gemeinsamer **Wissensaufbau**

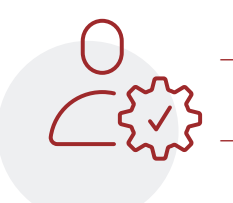

Schnittstellen und Kontrollen **reduzieren** 

Prozesse künftig **eigenständig optimieren**

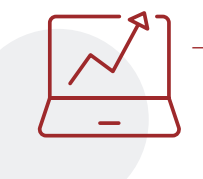

\_ Entlastung durch **Automation** und **Standardisierung**  von wiederkehrenden Aufgaben

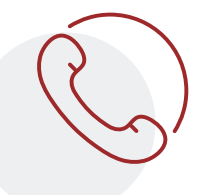

#### **Jetzt beraten lassen.**

**Überzeugen Sie sich selbst!** Wir beantworten gerne Ihre Fragen und erstellen Ihnen ein individuelles Angebot. **Vereinbaren Sie jetzt einen Termin.**

#### **Dataport**

Anstalt des öffentlichen Rechts Altenholzer Str. 10–14 24161 Altenholz [0431] 3295-0

#### **#Vertrieb**

- [040] 428 46-2881
- [vertrieb@dataport.de](mailto:vertrieb%40dataport.de?subject=)

#### **#Produktmanagement Annika Timmann**

- [040] 428 46-3356
- consulting[@dataport.de](mailto:consulting@dataport.de)

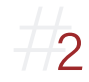